# **Verwendung einer Formatvorlage im Textverarbeitungsprogramm "Word"**

Referentin: S. Hermanns

# **Struktur des Vortrags**

- Benutzeroberfläche
- Einmaliges Text-Design vs. Text-Formatvorlage
- Die Vorteile von Text-Formatvorlagen
- Weitere Formatierungshinweise
	- Das Einfügen von Fußnoten
	- Das Einfügen von Grafiken
	- Richtig kopieren (ohne unerwünsche Formatierungsinformationen)
	- Kommentare einfügen
- Nützliche Short Cuts

#### **Benutzeroberfläche**

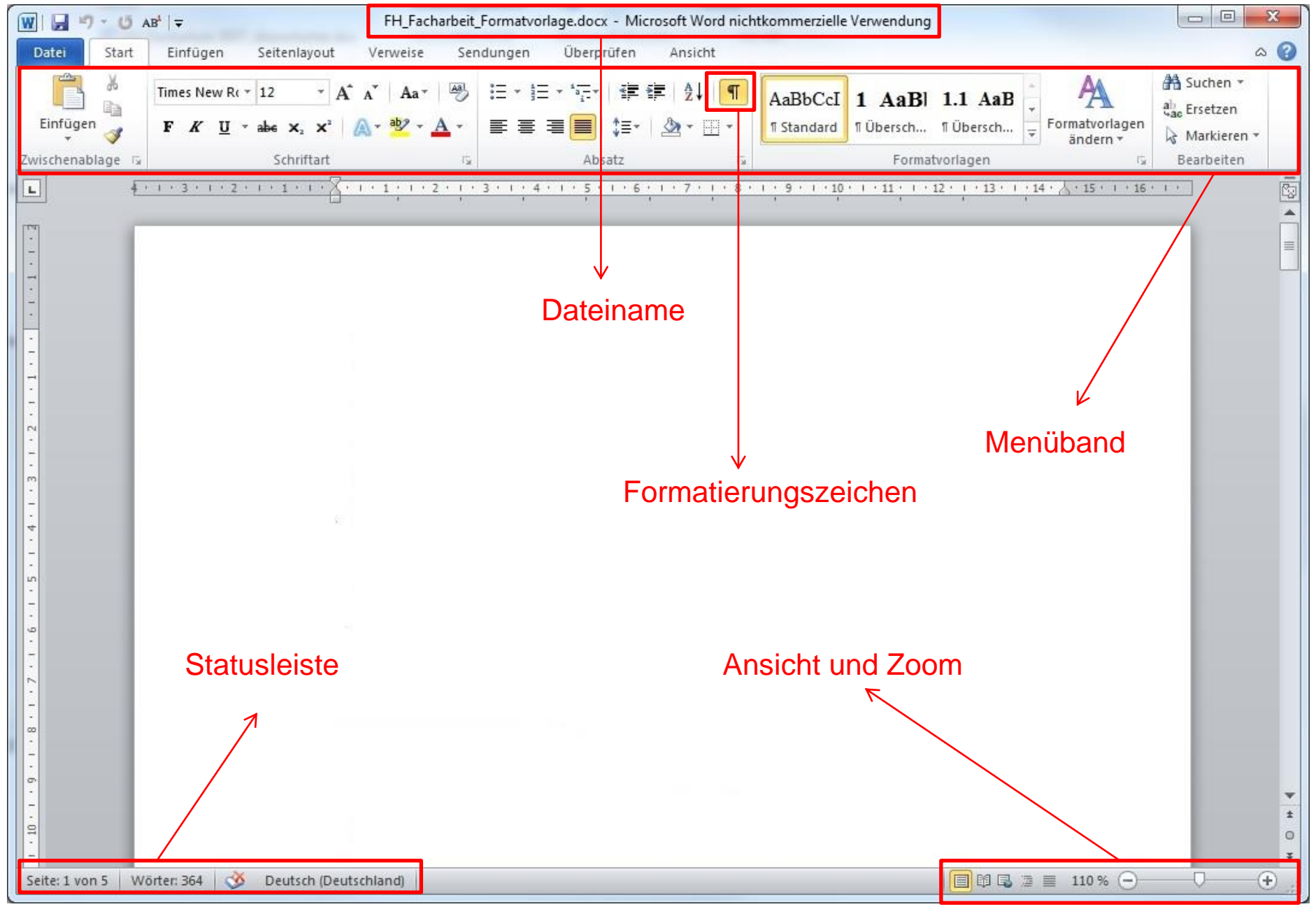

#### **"Word" in der Praxis**

• Einmaliges Text-Design

vs.

- Text-Formatvorlagen
- Die Vorteile von Text-Formatvorlagen

## **Das Einfügen von Fußnoten**

#### • Über das Menüband "Verweis"

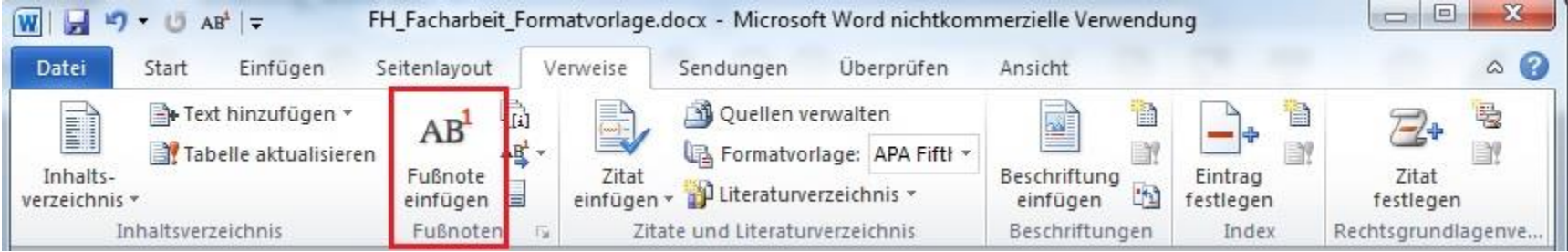

## **Grafiken einfügen**

- "Drag and Drop" ACHTUNG: Probleme bei großen Datenmengen
- Besser über das Menüband "Einfügen":

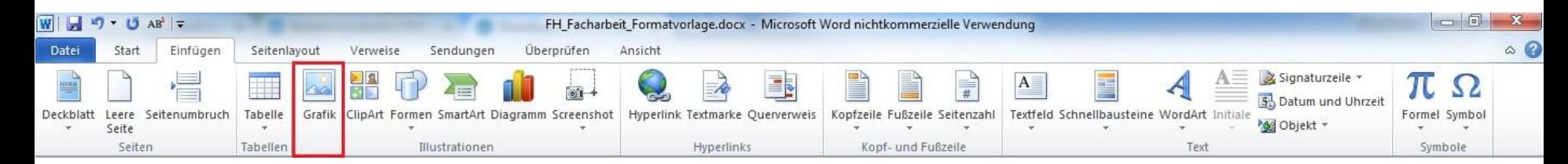

## **Richtig kopieren**

#### Interview: "Wir brauchen eine stärkere Auseinandersetzung mit institutionellem Rassismus"

Der Anwalt Mehmet Daimagüler vertritt im NSU-Prozess die Angehörigen von zwei Mordopfern. Mehr als ein Jahr nach Prozessbeginn zieht er ein gemischtes Zwischenfazit und fordert eine verstärkte Auseinandersetzung mit institutionell verankertem Rassismus

Ellen Kollender 5.9.2014

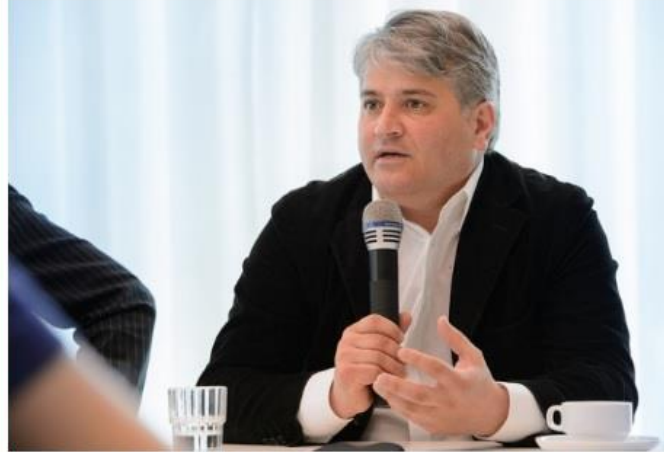

Mehmet Daimagüler bei einer Diskussion in der Heinrich-Böll-Stiftung Lizenz: oc by-sa/2.0/ (HBS via Flickr)

Herr Daimagüler, der NSU-Prozess läuft nun schon seit über einem Jahr. Wie fällt Ihre Zwischenbilanz aus?

Sehr gut in Hinblick auf die Anklage im engeren Sinn. Diese sieht sich vor allem darin bestätigt, dass Frau Zschäpe zu Recht als Täterin und nicht als Beihelferin zum Mord angeklagt wurde. Allerdings ist es uns bislang nicht gelungen, die Hintergründe der Morde weiter auszuleuchten. Ich gehe davon aus, dass der Kreis der Täter und Helfershelfer sehr viel größer ist als der, den wir auf der Anklagebank sehen. Auch die Rolle der Verfassungsschutzbehörden wurde noch nicht ausreichend beleuchtet. Von Seiten der Generalbundesanwaltschaft wird manchmal so getan, als ginge es beim NSU-Prozess um einen normalen Strafprozess und nicht um ein Staatsschutzverfahren. Dabei muss es ein Kernanliegen des Prozesses sein, dessen politische Dimension sichtbar zu machen und die Rolle des Staates stärker zu hinterfragen: Wieso durften türkische Bürger nicht Opfer sein? Warum kamen deutsche Neonazis nicht als Täter in Betracht? Solche Fragen kamen im Prozess bisher zu kurz.

In einem offenen Brief »kritisieren« Sie mit anderen Nebenklagevertretern und Angehörigen, dass dem Problem des strukturellen und institutionellen Rassismus als Mitursache für das Versagen der Ermittlungsbehörden zu wenig Beachtung geschenkt wird.

Dass die Sicherheitsbehörden so lange einen potenziell rassistischen Hintergrund der Tatserie ignorieren konnten, ist kein Zufall oder allein Resultat von Vorurteilen einzelner Personen, sondern ein strukturelles Problem. Es handelt sich hier um rassistische Denkmuster, die in Teilen das Handeln der Sicherheitsbehörden bestimmt haben. Im 1.400-seitigen Abschlussbericht des Bundestagsuntersuchungsausschusses werden vor allem technische Fragen erläutert, beispielsweise zur Kommunikation zwischen den verschiedenen Behörden. Diese Fragen haben ihre Berechtigung, aber sie thematisieren nicht die hinter dem Handeln mancher Sicherheitsbeamter stehende Haltung. Wenn jedoch die Auseinandersetzung mit institutionalisierten Formen des Rassismus ausbleibt, gibt es keine Garantie, dass sich solche Taten nicht wiederholen.

Von der Homepage ins Dokument

Rechter Mausklick auf die gewünschte Stelle im Dokument, dann…

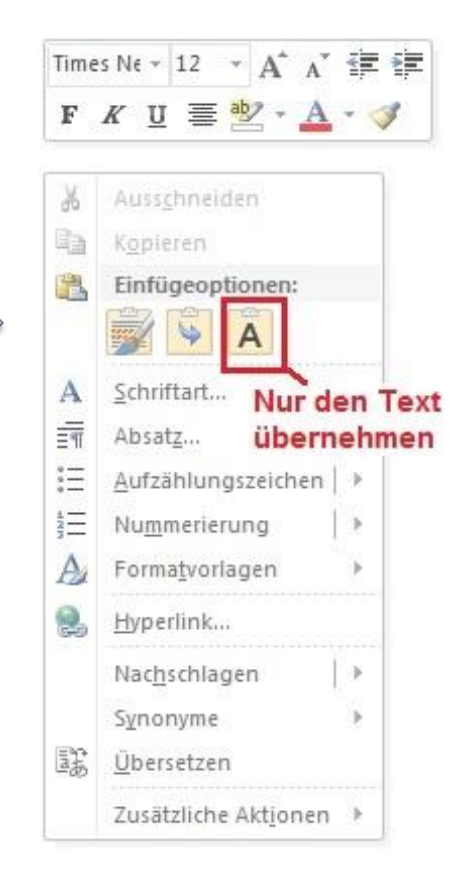

Quelle: http://www.bpb.de/gesellschaft/migration/newsletter/191058/interview

#### Kommentar-Funktion

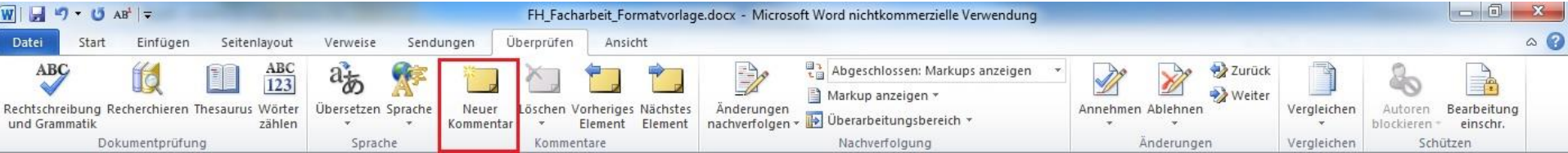

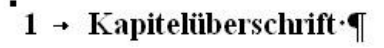

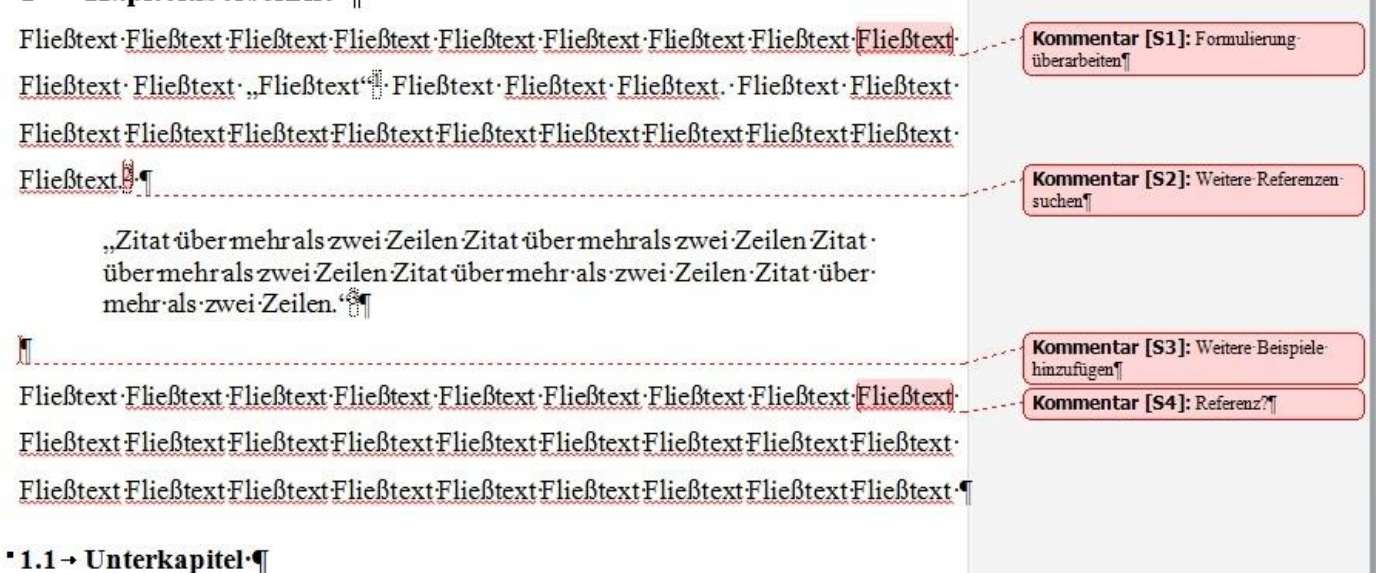

## **Nützliche ShortCuts**

- Speichern Strg + S
- Suchen Strg + F

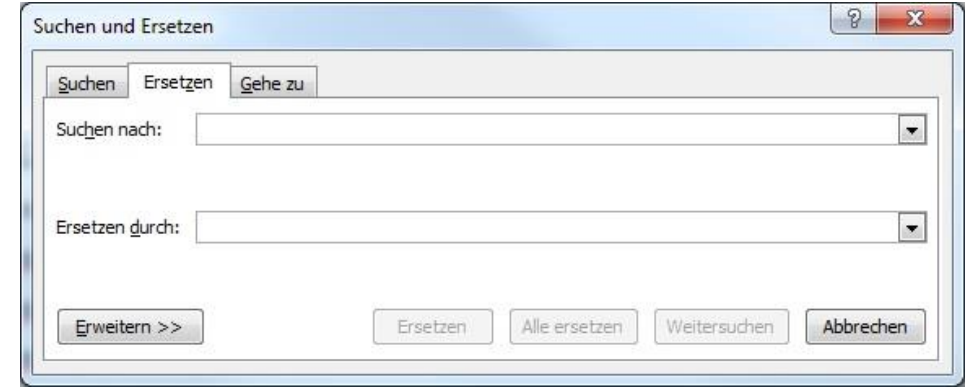

- Ausschneiden Strg + X
- Einfügen Strg + V
- Alles markieren Strg + A

**Verwendung einer Formatvorlage im Textverarbeitungsprogramm "Word"** 

# • Gibt es noch Fragen?